SAP ABAP table AFWKF CATE {Key Figure Category}

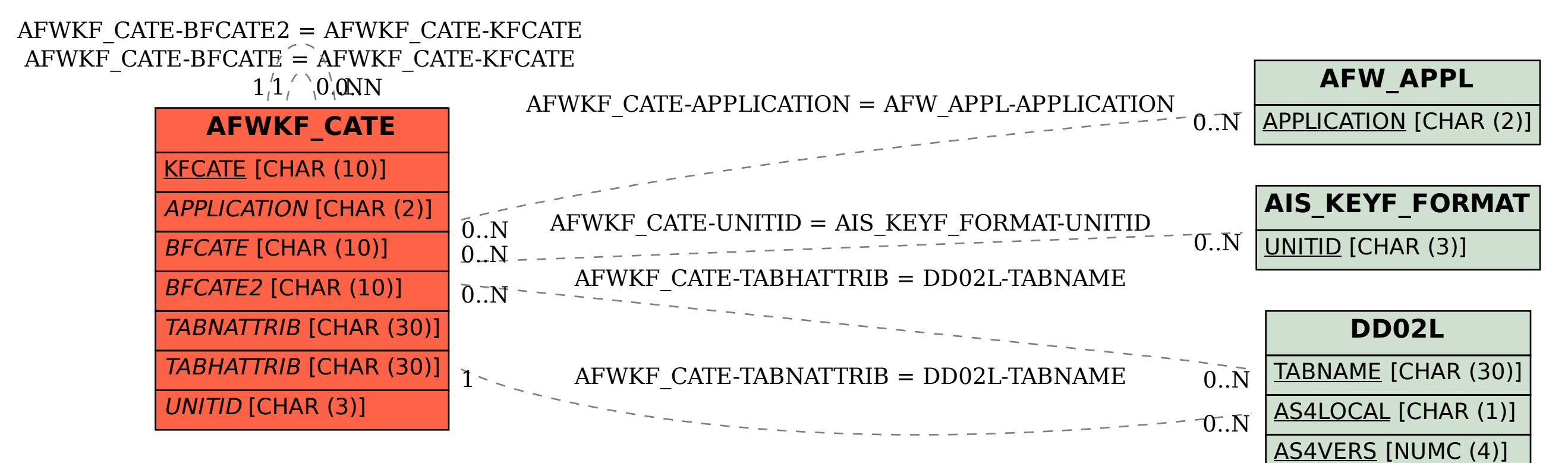